- **La commande kill**
	- Objet : La commande kill
	- Niveau requis : [débutant,](http://debian-facile.org/tag:debutant?do=showtag&tag=d%C3%A9butant) [avisé](http://debian-facile.org/tag:avise?do=showtag&tag=avis%C3%A9)
	- Commentaires : Pour tuer un processus
	- Débutant, à savoir : [Utiliser GNU/Linux en ligne de commande, tout commence là !](http://debian-facile.org/doc:systeme:commandes:le_debianiste_qui_papillonne)
	- Suivi :
		- [à-tester](http://debian-facile.org/tag:a-tester?do=showtag&tag=%C3%A0-tester), [à-compléter](http://debian-facile.org/tag:a-completer?do=showtag&tag=%C3%A0-compl%C3%A9ter)
			- Création par **&** [mattux](http://debian-facile.org/utilisateurs:mattux) le 10/06/2007
			- Testé par …. le ….
	- Commentaires sur le forum :  $C$ 'est ici<sup>[1\)](#page--1-0)</sup>

## **Présentation**

La commande "kill" permet de tuer un processus grâce à son PID, pour connaitre le PID d'un processus veuillez faire la commande [top](http://wiki.debian-facile.org/doc:systeme:top) ou [ps](http://wiki.debian-facile.org/doc:systeme:ps)

• Syntaxe

kill -9 n°PID

Pour connaître les différentes options

man kill

[1\)](#page--1-0)

N'hésitez pas à y faire part de vos remarques, succès, améliorations ou échecs !

From: <http://debian-facile.org/> - **Documentation - Wiki**

Permanent link: **<http://debian-facile.org/doc:systeme:kill>**

Last update: **24/03/2018 08:22**

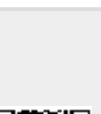

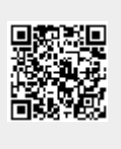